## Présentation

Une séquence numérique synchrone est une succession de valeurs numériques binaires évoluant dans le temps à la fréquence d'un signal d'horloge.

Les sorties, n bits notés  $Q_A$  à  $Q_X$ , peuvent constituer par exemple:

•une séquence de comptage numérique, chaque bit représentant alors un poids binaire  $2^i$ , i variant de 0 à n-1;

• des signaux de synchronisation de fonctions électroniques diverses, évoluant les uns par rapport aux autres d'après un cycle particulier.

La séquence est dite « synchrone » car les sorties ne changent d'état que sur un front actif du signal d'horloge appliqué en entrée. Les effets « mémorisation » et « séquencement » sont assurés par des bascules synchrones universelles de type JK.

## Méthode

1. Décrire le cycle numérique...

 $N \mid QC_{n-1} | QB_{n-1} | QA_{n-1}$ 0 0 0 0 1 0 0 1 2 0 1 0  $\frac{3}{3}$  0 1 1 4 1 0 0 5 1 0 1

...si le cycle représente l'évolution d'une valeur numérique. Déterminer le nombre de bascules nécessaires à l'élaboration de ce cycle. Sur n bits, 2<sup>n</sup> valeurs différentes peuvent être codées.

Par exemple, sur 3 bits, on peut coder les valeurs numériques 0 à 7.

## 2. Décrire le cycle pour chacune des sorties binaires

Les sorties  $Q_A$  à  $Q_X$  sont ici indicées « n-1 » car elles représentent leur état AVANT que l'événement « front actif » n'apparaisse.

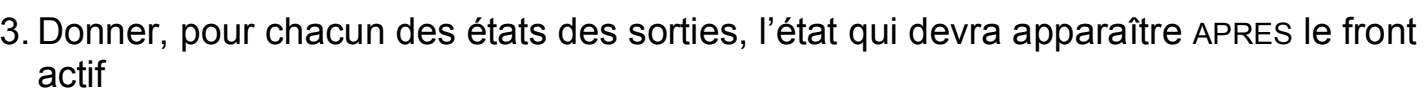

Ce sont en fait les trois colonnes précédentes décalées d'une ligne représentant un période d'horloge.

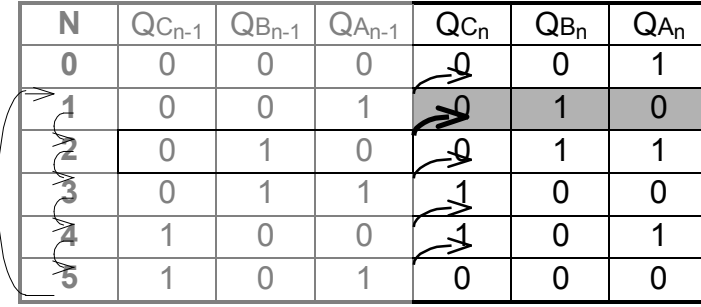

Q<sup>A</sup> Générateur  $Q_B$  $\prod$ de séquence Q<sup>C</sup> numérique

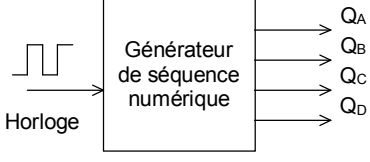

 $0 \rightarrow 1 \rightarrow 2 \rightarrow 3 \rightarrow 4 \rightarrow 5$ 

Sect<sup>°</sup> 1353 Page **1** / 2

**METHODE** 

Exemple: Comptage de 0 à 5

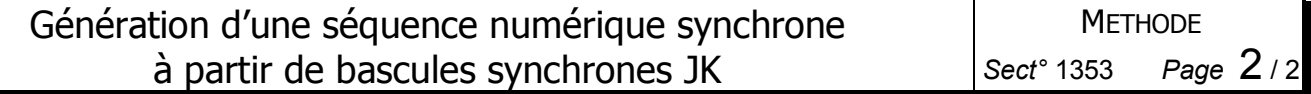

4. Donner, pour chacun des états et pour chaque sortie, les niveaux à appliquer sur les entrées J et K de la bascule, afin de passer de l'état actuel «  $Q_{n-1}$  » à l'état suivant le front «  $Q_n$  ».

Les niveaux J et K à appliquer sont issus de la table des transitions de cette bascule. Le tiret « - » représente un état indifférent 0 ou 1.

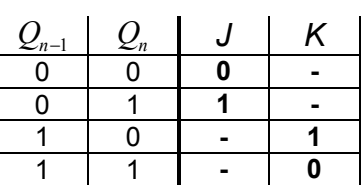

Avec l'expérience, on pourra se passer des colonnes «  $Q_n$  », puisqu'il suffit de se référer à la ligne située dessous un état pour connaître l'état suivant.

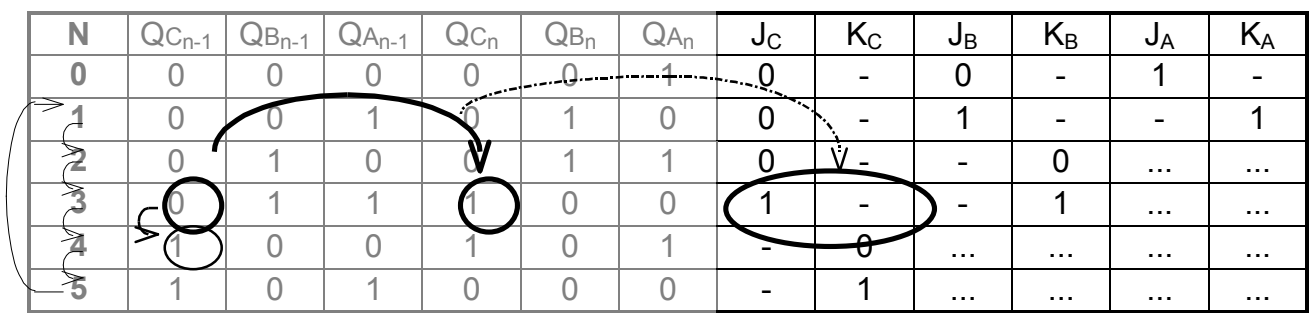

5. Établir, pour chacune des sorties  $J_i$  et  $K_i$ , le tableau de Karnaugh en fonction des entrées Q<sub>n-1</sub>.

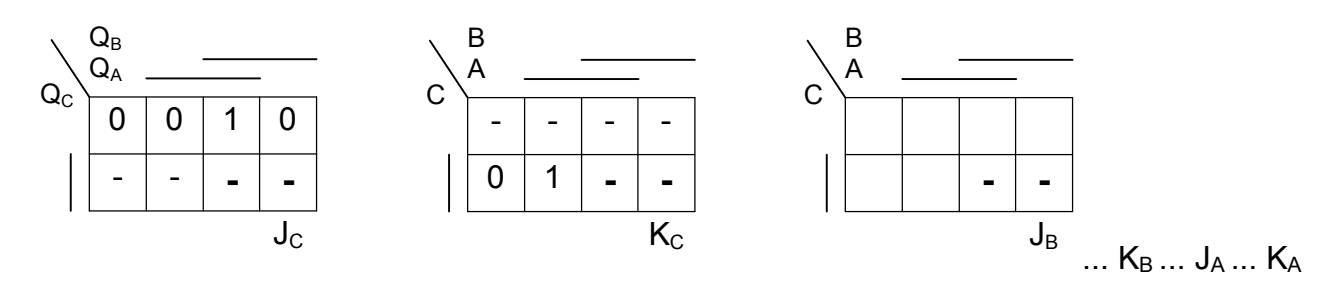

6. En déduire les équations de chacune des variables  $J_i$  et  $K_i$ .

$$
J_C = Q_A \cdot Q_B \qquad J_B = \dots \qquad J_A = \dots
$$
  

$$
K_C = Q_A \qquad K_B = \dots \qquad K_A = \dots
$$

7. Tracer le schéma final: bascules, équations des  $J_i$  et  $K_i$  déterminées précédemment.

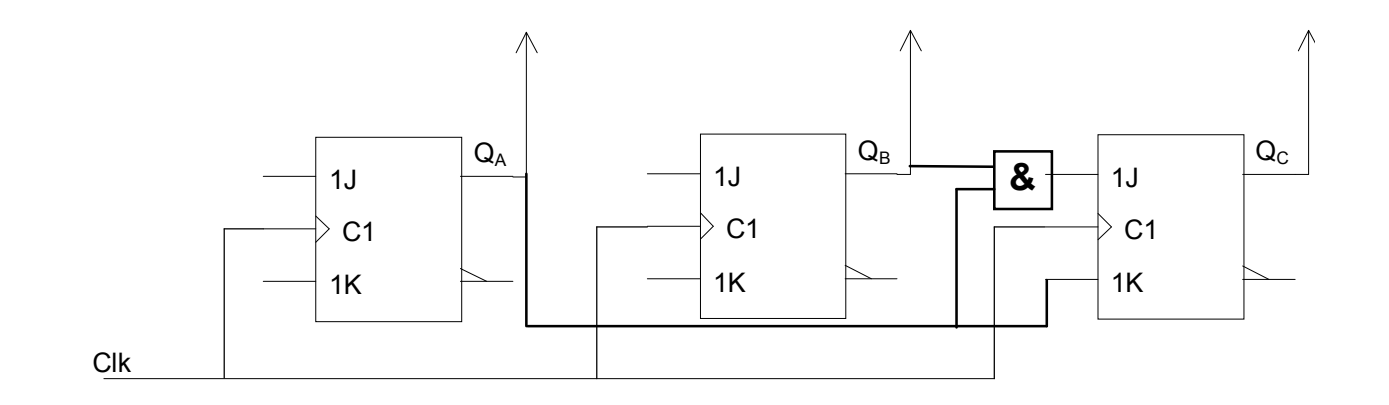